## **STATISTICS AND HISTOGRAMS**

Data may be analyzed through organizing it into frequency tables, examining the central measures of tendency, and then graphing the results as a histogram. We will look at the statistics of data and graphing a histogram.

## **Statistics of Data and Graphing a Histogram**

**Statistics** is collecting, organizing, analyzing, and displaying data usually in a graphical manner.

A **frequency table** may be used to organize data. In a frequency table, a tally is made to count the number of times a piece of data occurs.

To analyze data, **measures of central tendency** are often used. Three common measures of central tendency are **mean, median, and mode.**

The **range** of data is the difference between the highest and lowest value.

The following are the heights (in inches) of a sixth grade class. Organize the data into a frequency table, and then make a histogram to display the results in a graph.

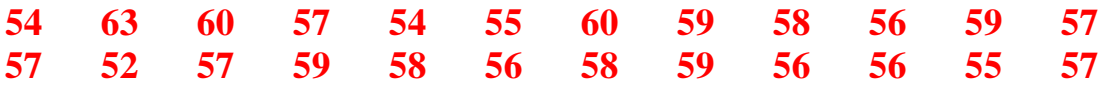

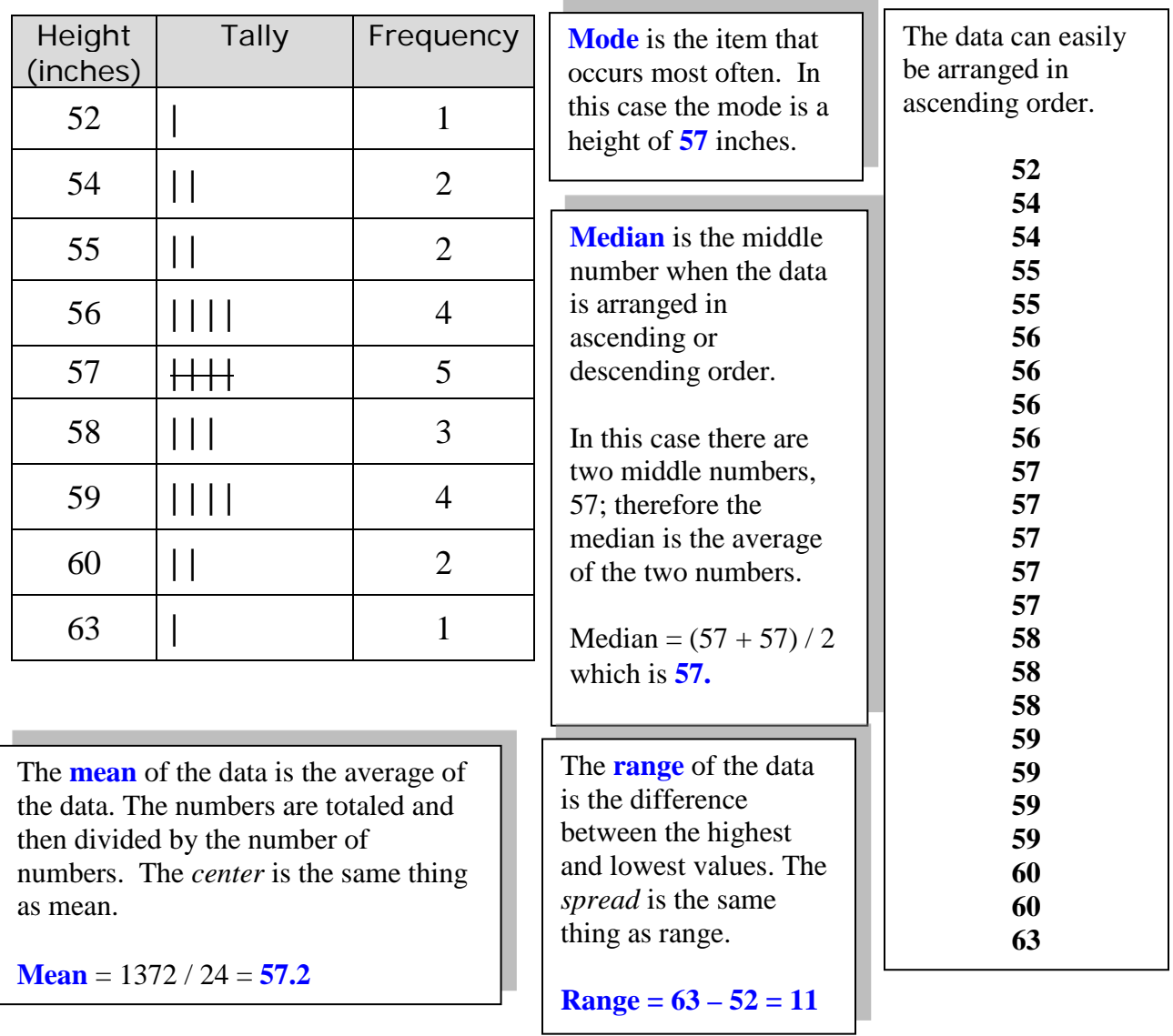

A frequency table may be arranged into a table that displays **intervals of data** along with the frequency of the intervals. The height of the sixth graders has been organized into intervals of 3, starting with 50 and ending with 64.

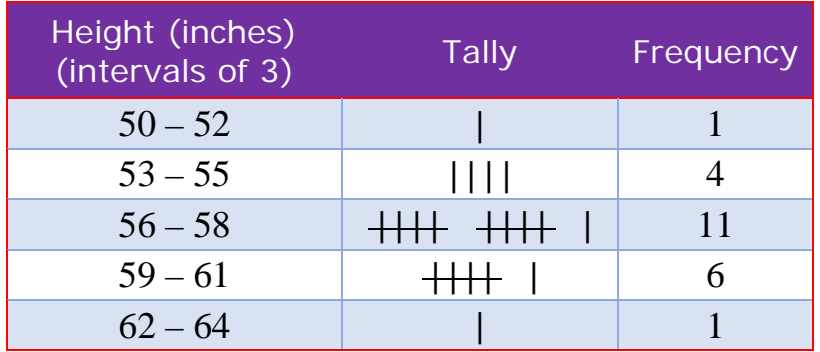

A **histogram** is a graphical representation of the data in the table graphing the intervals of data by the frequency of the heights within the intervals.

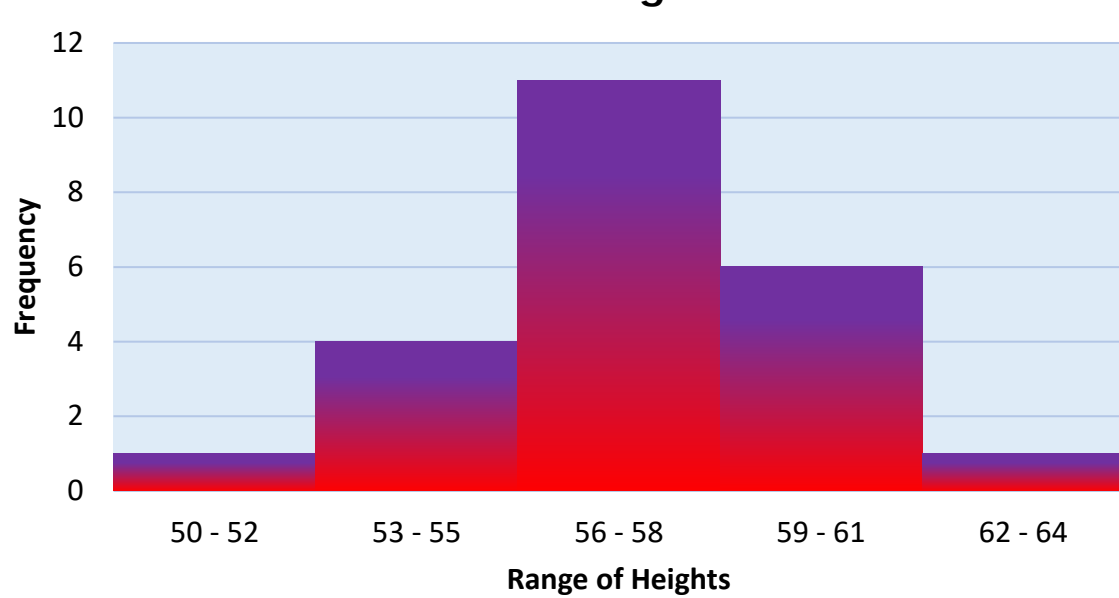

## **Student Heights**

The graph shows that most  $6<sup>th</sup>$  graders' heights fall within a range of 53 inches through 61 inches.

**Outliers** are data that occur infrequently for the group of data being analyzed. In this case the data falling in the interval of  $50 - 52$  is considered outlying data, along with data falling in the interval of  $62 - 64$ , where there is only one height each falling in those intervals, a height of 52 inches and a height of 63 inches.

Shape is the term used to describe how the data is distributed. This data is somewhat **symmetrical** with small amounts of data occurring in the outer intervals and a high concentration of the data near the center. Data is symmetrical if it is balanced from left to right. It is considered **skewed** if all of the data occurs near one end or the other.

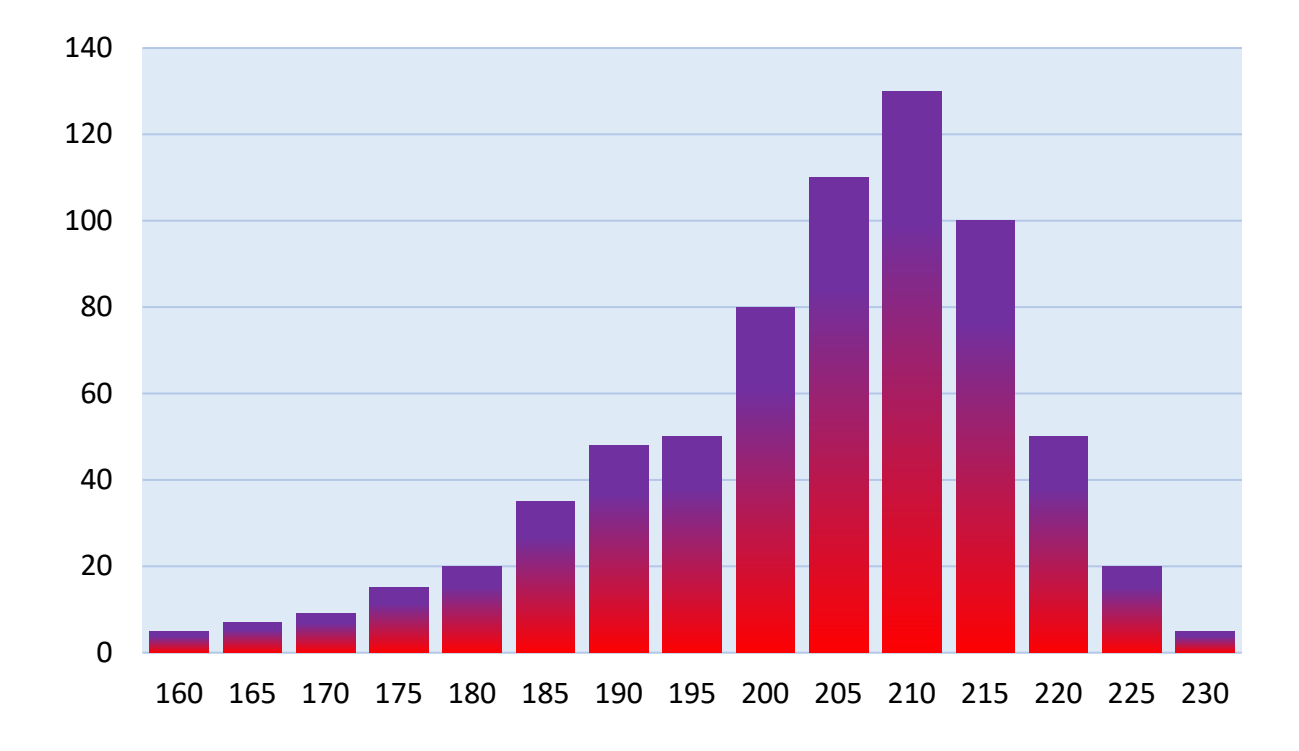

## **Box-and-Whisker Plots**

A box-and-whisker plot displays data in four parts, the lower extreme, the lower quartile, the upper quartile, and upper extreme.

Michael has been keeping track of the high temperatures of the day for the past two weeks. Construct a box-and-whisker plot to display the data collect.

74, 82, 90, 91, 91, 85, 87, 77, 82, 83, 85, 79, 90, 92

First order the data in numerical order.

74, 77, 79, 82, 82, 83, 85, 85, 87, 90, 90, 91, 91, 92 Next find the median of the data.

> 74, 77, 79, 82, 82, 83, 85, 85, 87, 90, 90, 91, 91, 92  $85 + 85 = 170$  $170/2 = 85$ 85 is the **median**.

On a number line put a dot by 85

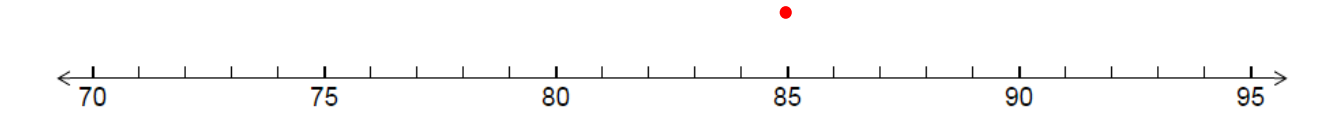

Next plot the lower extreme and the upper extreme. The **lower extreme** is the smallest number in the data set. The **upper extreme** is the biggest number.

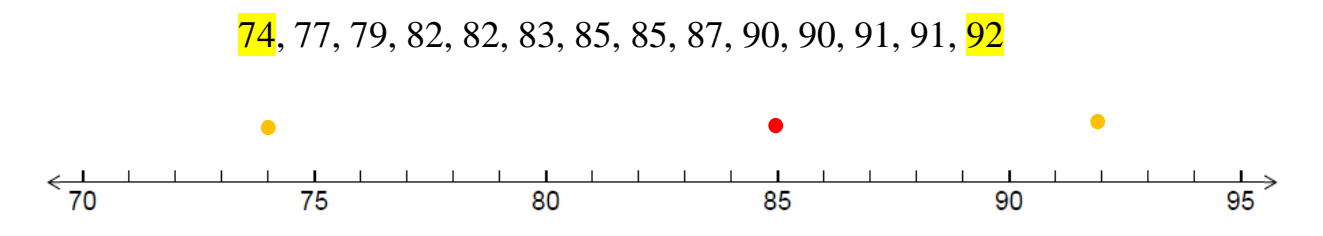

Now we need to find the **lower quartile** and **upper quartile** medians.

74, 77, 79, 82, 82, 83, 85, 85, 87, 90, 90, 91, 91, 92

To find the **lower quartile** we find the median of the numbers less than the median of the whole set.

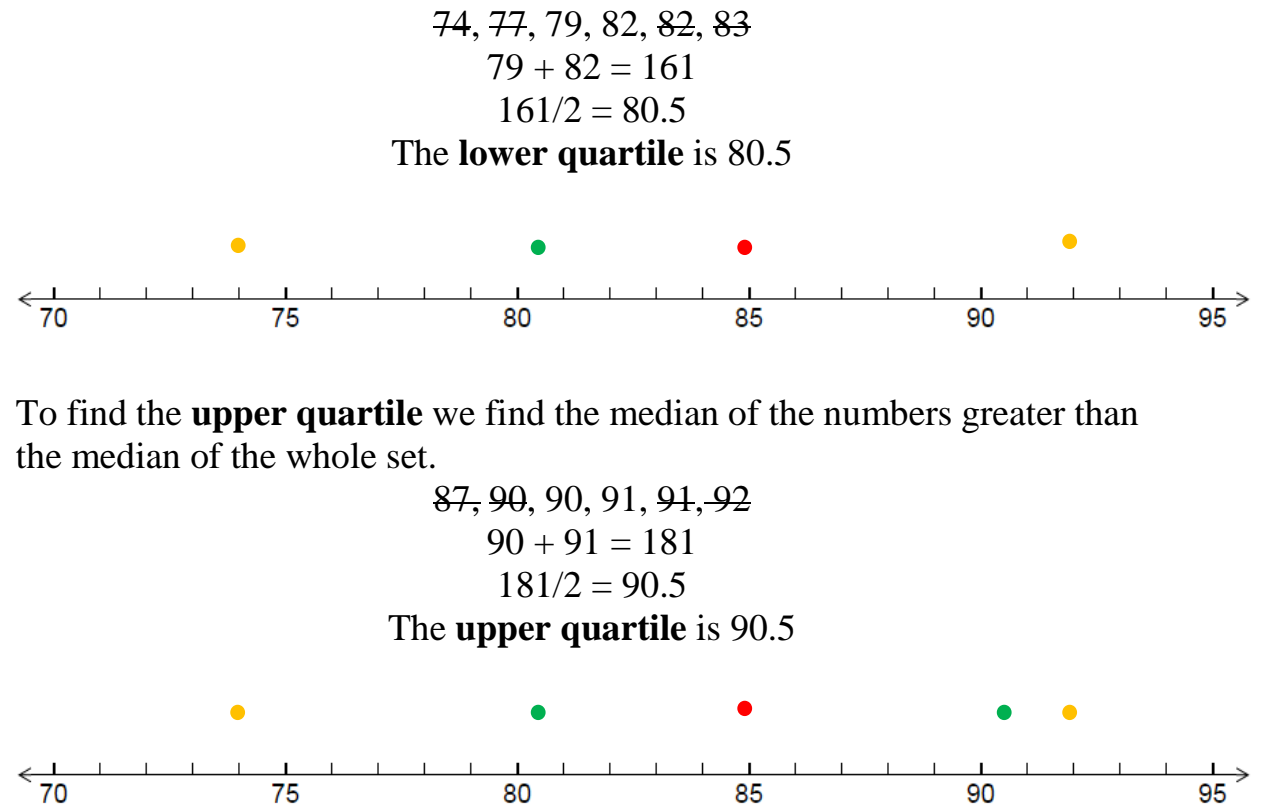

85

90

95

Now its time to draw the box and the whiskers to the plot.

80

Draw a box around the lower and upper quartile.

75

Draw a line to show the median. Now connect the lower and upper extremes to the box with lines.

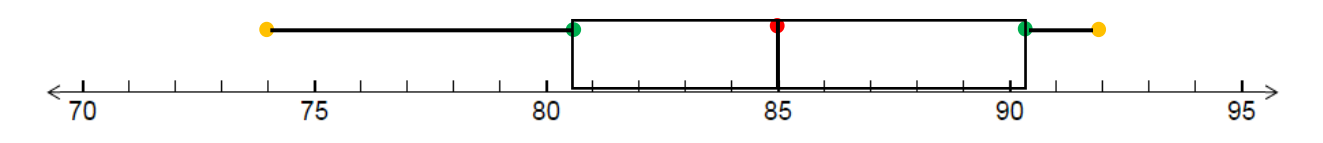

Click on the link to watch the video ["Constructing a box and whisker plot"](https://www.youtube.com/embed/09Cx7xuIXig) or click on the video.

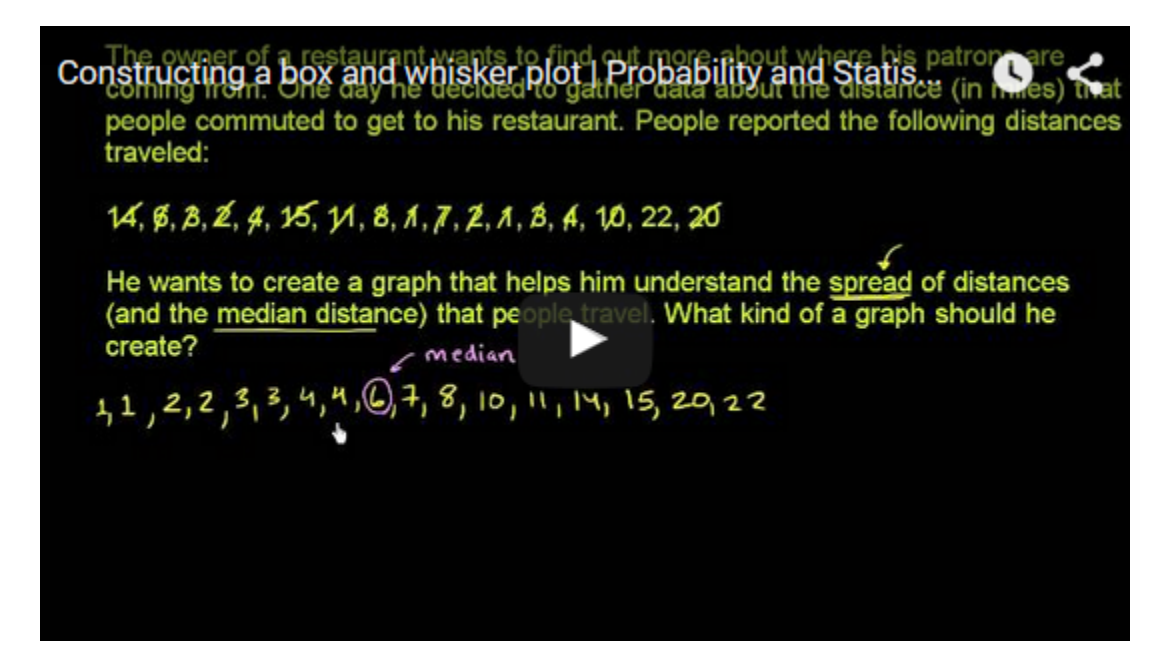